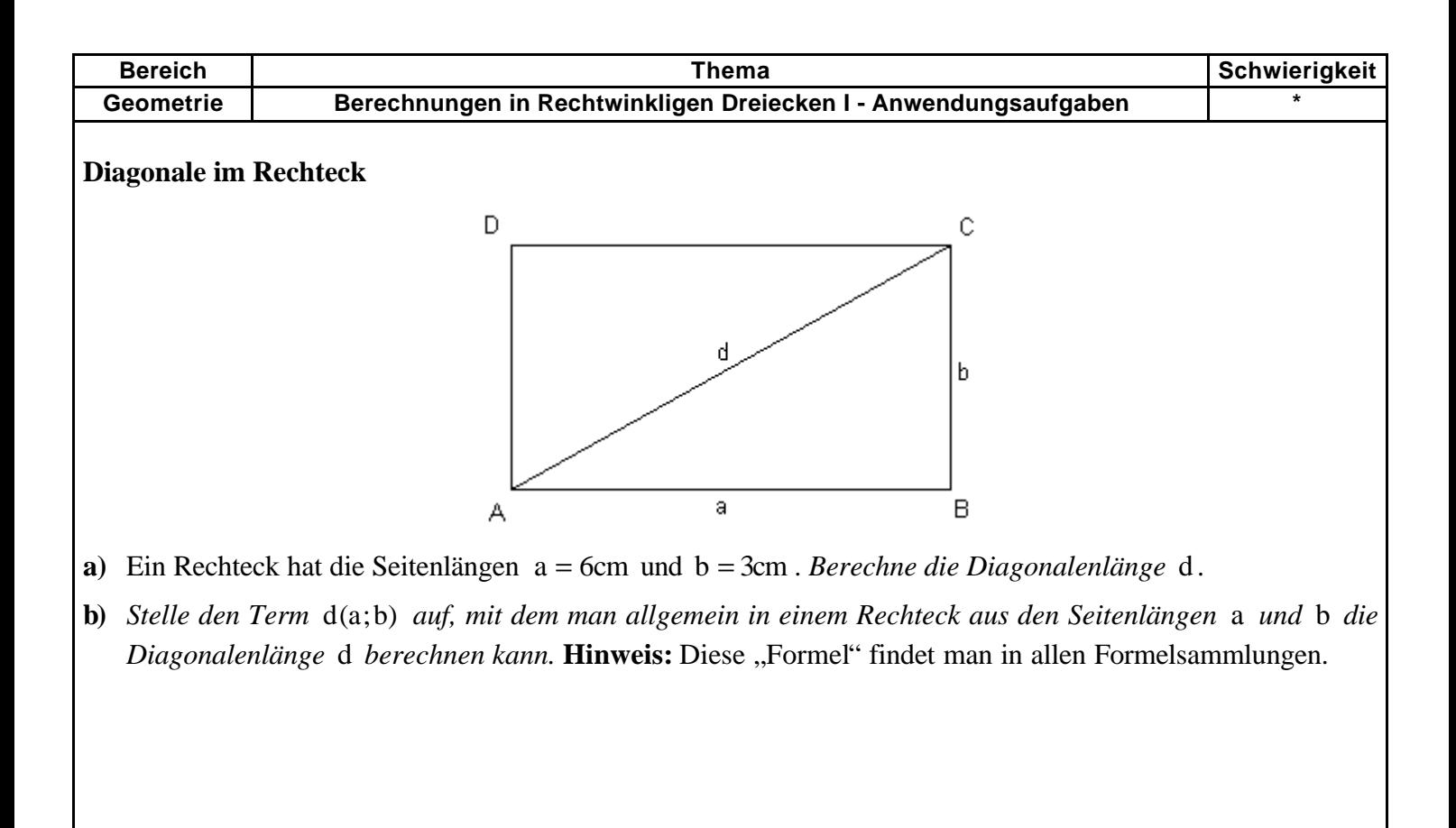

 $(cc)$  BY-SA 2011 Thomas Unkelbach

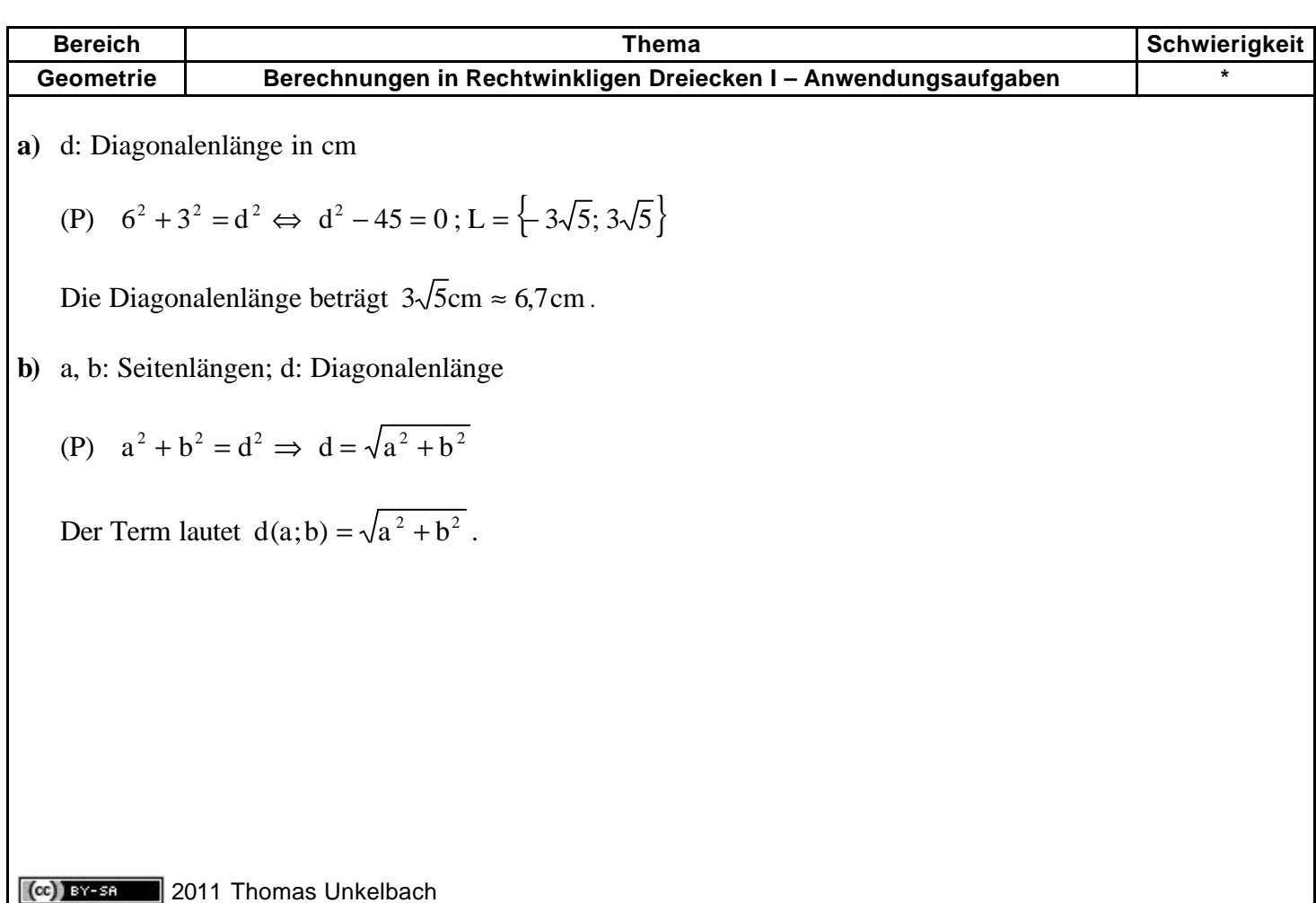